### **Control Instructions**

Do not execute the next PC value.

Transfer control to another part of the instruction space.

Two groups of instructions:

- **branches**
	- conditional transfers of control
	- the target address is close to the current PC location
		- branch distance from the incremented PC value fits into the immediate field
	- for example, loops, if statements
- **jumps**
	- unconditional transfers of control
	- the target address is far away from the current PC location
	- for example, subroutine calls

CSE378 Susan Eggers 1

### **MIPS Branch Instructions**

**Branch** instructions: conditional transfer of control

- **Compare** on:
	- **equality or inequality of two registers**
		- Opcode rs, rt, target
			- rs, rt: the registers to be compared
			- target: the branch target
	- **>, <,** ≥**,** ≤ **of a register & 0**

Opcode rs, target

rs: the register to be compared with an implicit 0

- target: the branch target
- **Branch** to a target that is a signed displacement (expressed in number of **instructions**) from the instruction **following** the branch

Some examples:

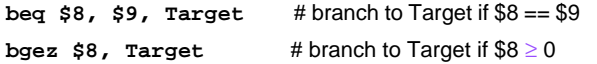

**Target:**

### **MIPS Branch Instructions**

```
beq, bne, bgtz, bltz, bgez, blez
    are the only conditional branch instructions
Use \mathbf{s}1\mathbf{t} (set on less then) for >, <, \geq, \leq comparisons between two
    registers
         slt rd, rs, rt \# if rs < rt, rd = 1; else rt = 0
An example:
  • branch if the first register operand is less than the second
    slt $8, $9, $10 # $8 = 1 if $9 < $10; otherwise $8 = 0
    bne $8, $0, L1 \# branch to L1 if $9 < $10Can use a pseudoinstruction as a shortcut:
  • an instruction provided by the assembler but not implemented in
      the hardware
  • blt $9, $10, L1 # pseudoinstruction for branch to L1
                              # if $9 < $10assembler expands to: slt $at, $9, $10
                                  bne $at, $0, L1
             (note the use of $at ($1) by the assembler)
         also bgt, bge, ble
```
CSE378 Susan Eggers 3

### **Branch Distance**

Extending the displacement of a branch target address

- offset is a signed 16-bit offset
	- represents a number of **instructions**, not bytes
- added to the incremented PC
- target address is a **word** address, not a byte address • bottom 2 bits are zero
- in assembly language, use a symbolic target address

Why can you do this?

• each instruction is a fixed length, i.e., 4 bytes

What does it buy you?

• 4 times the branch distance

### **Branch Distance**

Branch offset is a decent size

- 16-bit offset
- added to the incremented PC
- represents a word address

But what if it is too small to reach the branch target?

- assembler inserts an unconditional jump
- the conditional branch branches to the original false path code (condition evaluated to false) or falls through to the jump

#### Example:

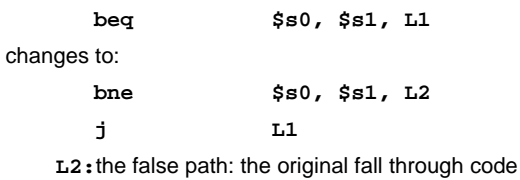

CSE378 Susan Eggers 5

## **I-type Format for Branches**

I-type format used for conditional branches

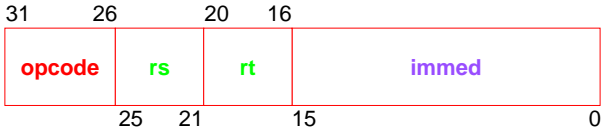

• **opcode** = operation

- opcode = control instruction
- **rs, rt** = source operands
- $\cdot$  **immed** = address offset in words,  $\pm 2^{15}$ 
	- hardware sign-extends when uses (replicate msb)
	- target address =  $PC + (immed^*4)$

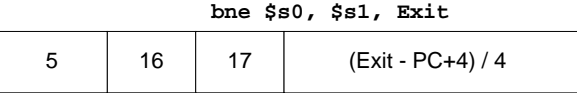

### **MIPS Jump Instructions**

**Jump** instructions**:** unconditional transfer of control

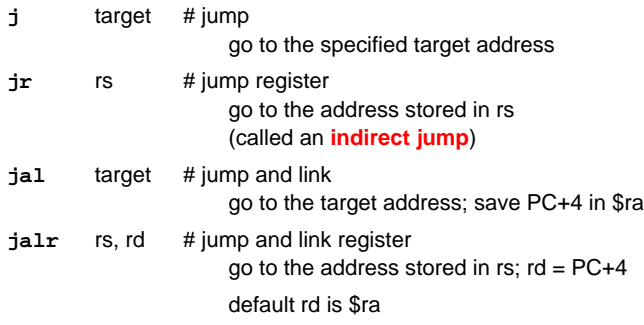

#### Examples:

**jal procedureAddress** calls a procedure

- **jr \$31** (or **jr \$ra**) returns from a procedure
- **jr \$8** implements a case statement
	- where the target addresses for the different cases are in a table (**jump address table**)
	- \$8 contains one such entry

CSE378 Susan Eggers 7

## **I-type Format for Jumps**

J-type format used for unconditional jumps

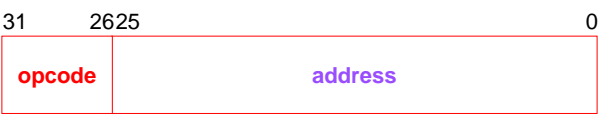

- **opcode** = operation
	- opcode = data transfer instruction
- **address** = partial address in words
	- bottom 2 bits are zero (jumping to a word/instruction boundary)
	- top 4 bits come from the PC

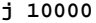

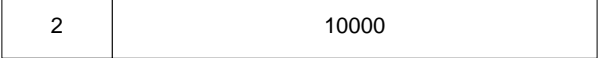

# **If/then/else Example**

The C version

**if (i ==j) f = g + h; else f = g - h;**

An assembly language version:

**i** in \$s3, **j** in \$s4 **f** in \$s0, **g** in \$s1, **h** in \$s2

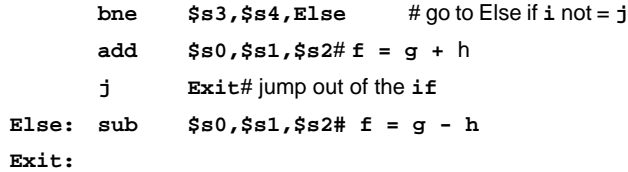

CSE378 Susan Eggers 9